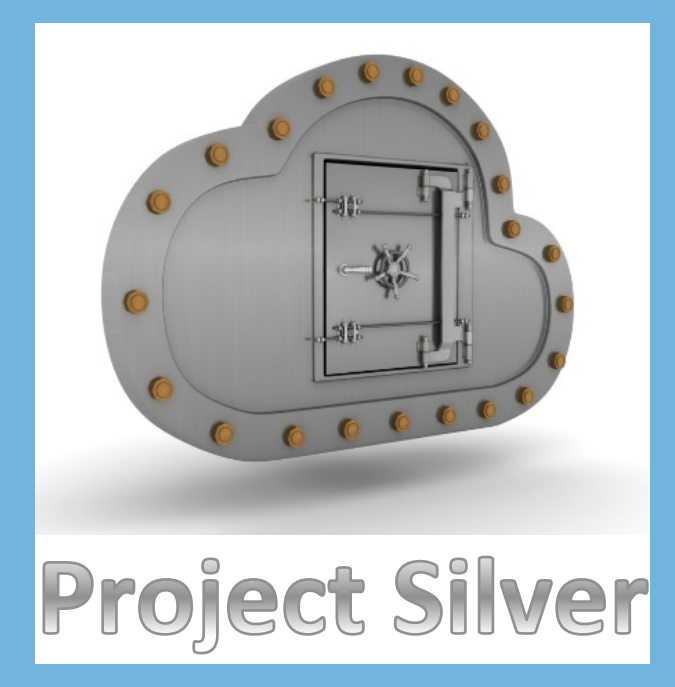

# **Secure Cooperative Analytics**

**Qiang Cao and Jeff Chase {qiangcao, chase}@cs.duke.edu**

# *h"p://silver.web.unc.edu Cloud Security Horizons Summit, March 2016*

# *Motivation Implementation*

#### **Aggregating brings more utility and value from sensitive data:**

- Collaborative threat monitoring
- Healthcare analytics
- Social sciences research

#### **Our goals:**

**Secure cooperative analytics:** Enables large-scale analytics on data shared by multiple participants, e.g., users, institutions, and enterprises, without revealing their sensitive data to one another ("privacy-preserving"). 

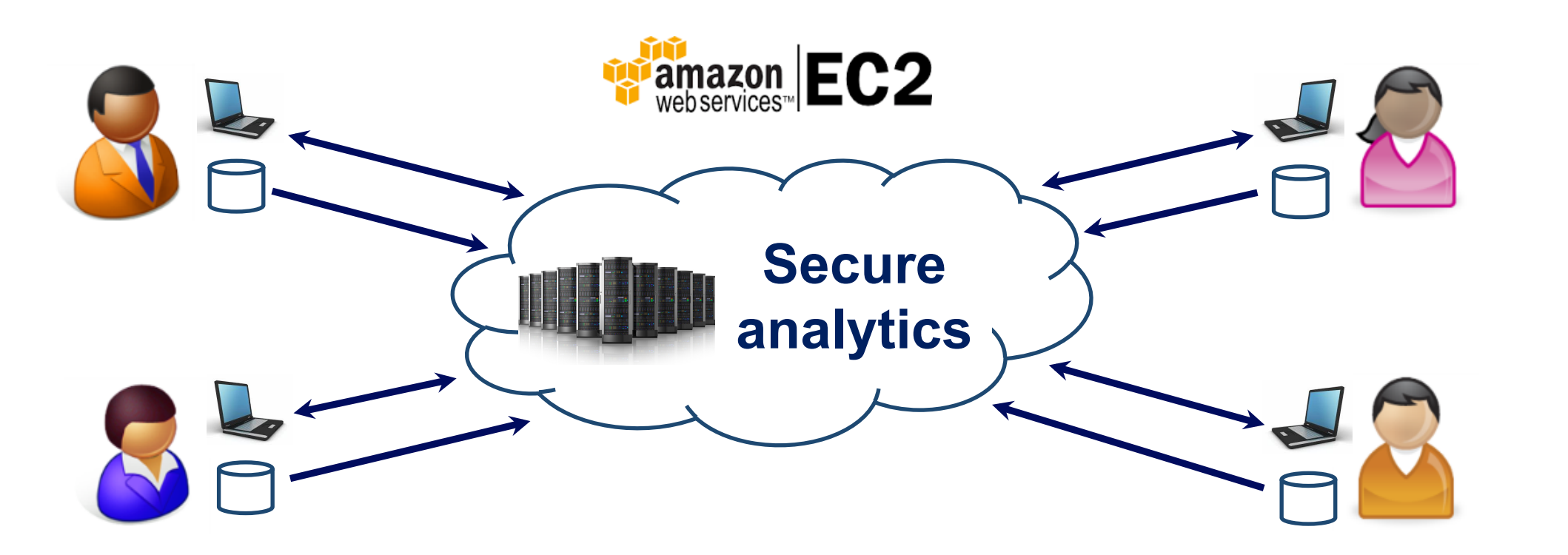

- Simplified model based on mutual trust in third-party cloud provider
- Extended access control model with compound principals (trusted code)
- Secure and fine-grained delegations of access and authority
- Enable support for statistical privacy (e.g., differential) at app layer
- Dedicated job submitter for authentication and static code analysis
- An ACLs-protected HDFS domain to store data objects and tags

# *Design*

defcon difcAccessPolicy(?User, ?File) :spec('Local DIFC access policies'), { 

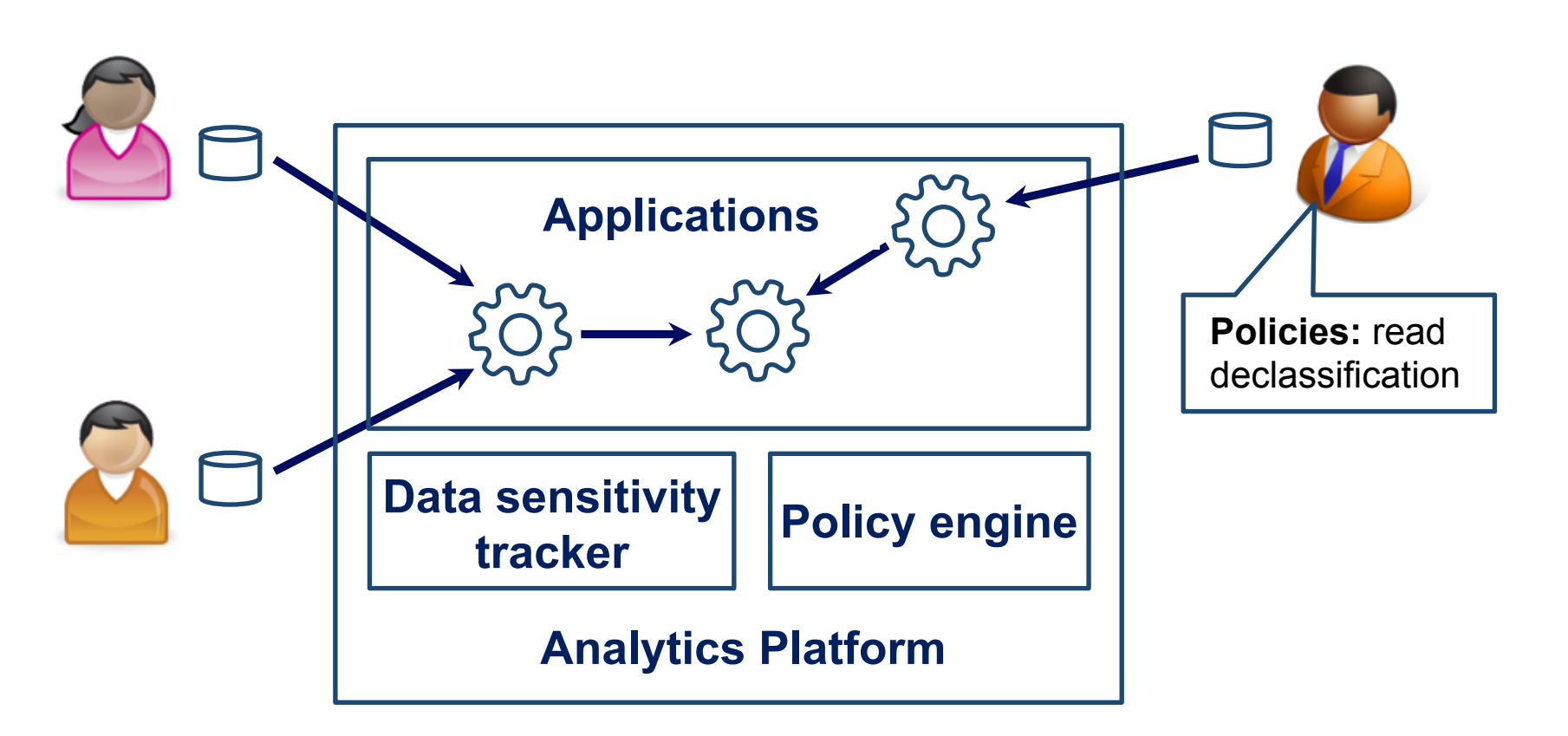

• Tracks data sensitivity using its lineage

- fileToAccess(\$File, \$User). tagAccess(?Tag, ?User) :fileToAccess(?File, ?User), ?FileOwner := rootPrincipal(?File), ?FileOwner: fileTag(?File, ?Tag). tagAccess(?Tag, ?User)? label('DIFCAccessPolicy/\$File').
- }.

#### **Access check using inference closure**

• Sensitivity of outputs can be quantified by statistical privacy models.

#### **Policy engine**

- Each data owner makes policies on how her data is to be shared.
- Platform tracks flow and enforces compliance with data policies.

defguard checkFileAccess(?User, ?File) :spec('Check if a subject can access a file'), ?FileOwner := rootPrincipal(?File), ?FileTags := label(?FileOwner, "fileLabel/?File"), ?DifcRules := difcAccessPolicy(?User, ?File), ?Subgoals:= inferQuerySet(?DifcRules, ?FileTags), ?TagAccessPolicySet := label("tag-access-policy"), { 

#### **Main idea**

• Controls **information flow** within the platform so that data disclosure to subjects and programs complies with each owner's policies

#### Data sensitivity tracker

#### **Integration with Apache Spark**

• A subject/program can access an object if it can access all of the source data, i.e., prove access for all of its tags.

**Additional components:** 

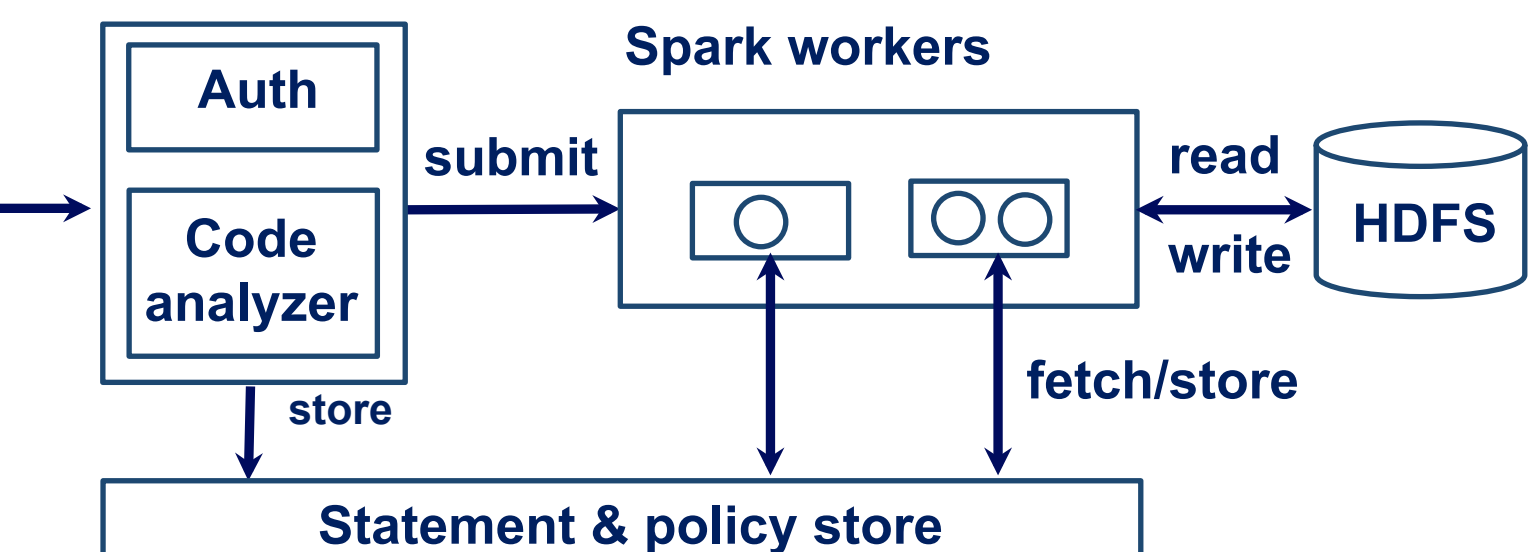

### **SAFE implementation of policy as logical trust rules**

#### **DIFC policy**

 link(\$BearerRef). link(\$Subgoals). link(\$TagAccessPolicySet). }.

- If the owner of a file labels the file with multiple tags, the DIFC policy requires access to all the tags.
- Tags of the same file can be specified individually.
- We use inference to track all the tags associated to a file and enforce the DIFC policy on file access.
- A guard approves a file access if the subject has access for each of the tags of the file.
- Using the DIFC policy set and the file's tag set, one can get an inference closure that contains the required tag-access in logic subgoals.
- The guard uses a credential context for access check that links to the subject's BearerRef, the logic sub-goal closure, and a standard tag access policy set.

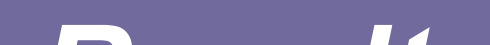

## *Results*

- Each data object is associated with a set of sensitivity tags.
- Tags propagate through the computations of a workflow; data sensitivity is preserved.

#### Access control

#### **Declassification**

• Trusted subjects/programs have authority to remove one or more tags of an object.

 $\blacksquare$ 

 $\blacksquare$ 

#### **Information flow control for analytics**

#### **Tracking data sensitivity**

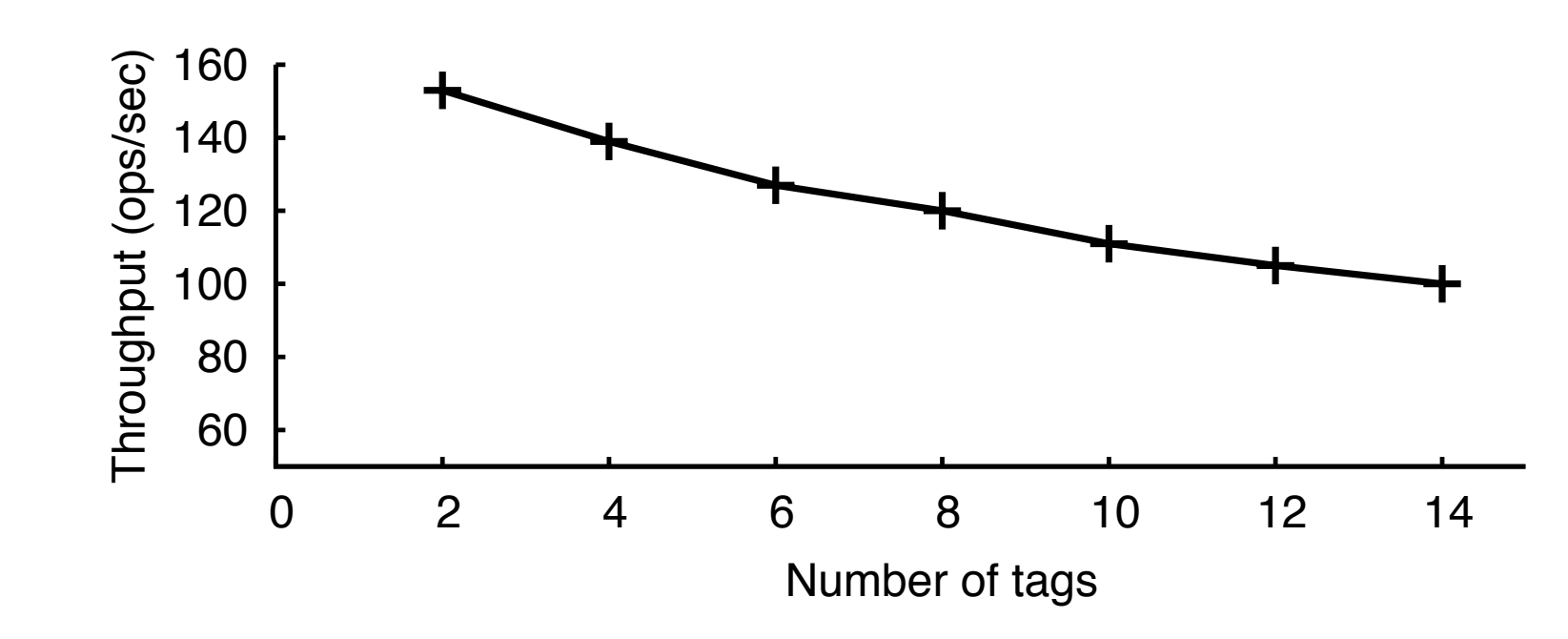

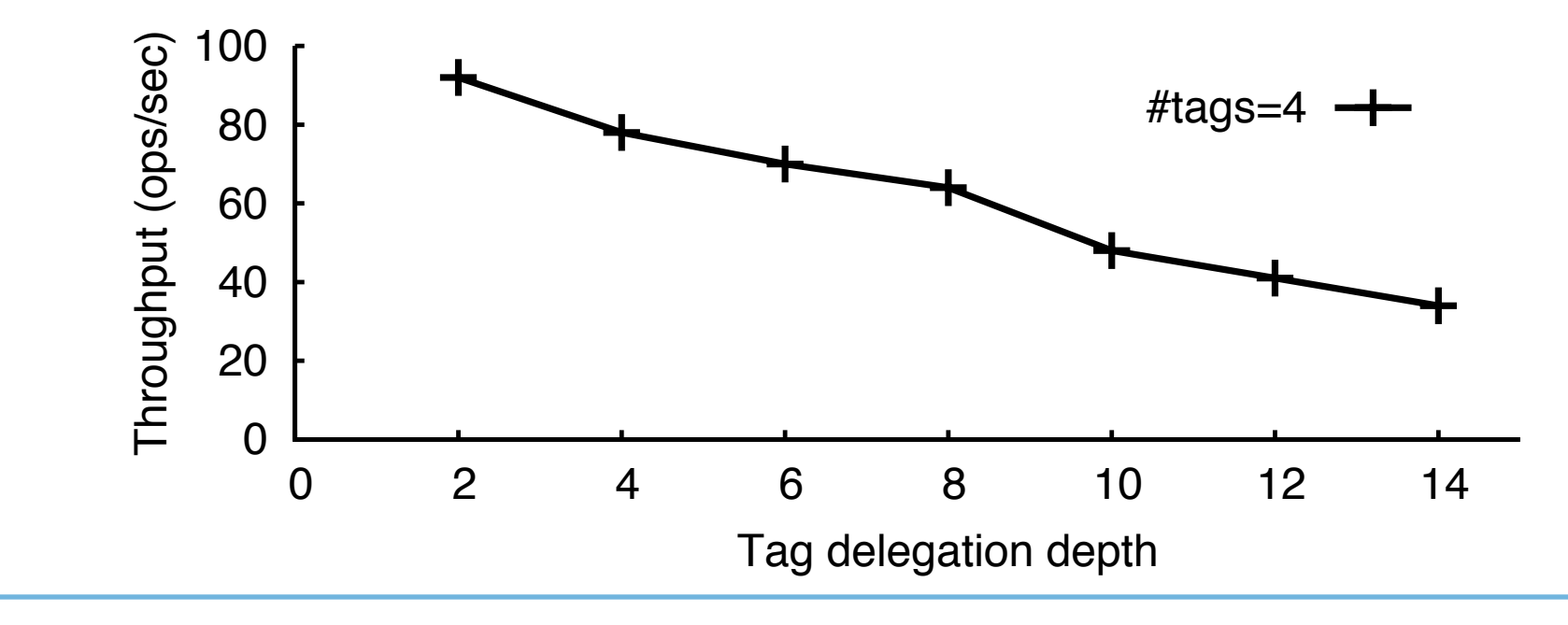

**Throughput of compliance check with respect to the number of tags** 

#### **Throughput of compliance check with respect to tag delegation depth**